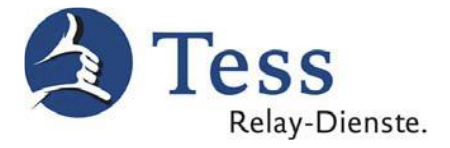

## **Einrichtung eines kostenlosen Tess-Probekontos**

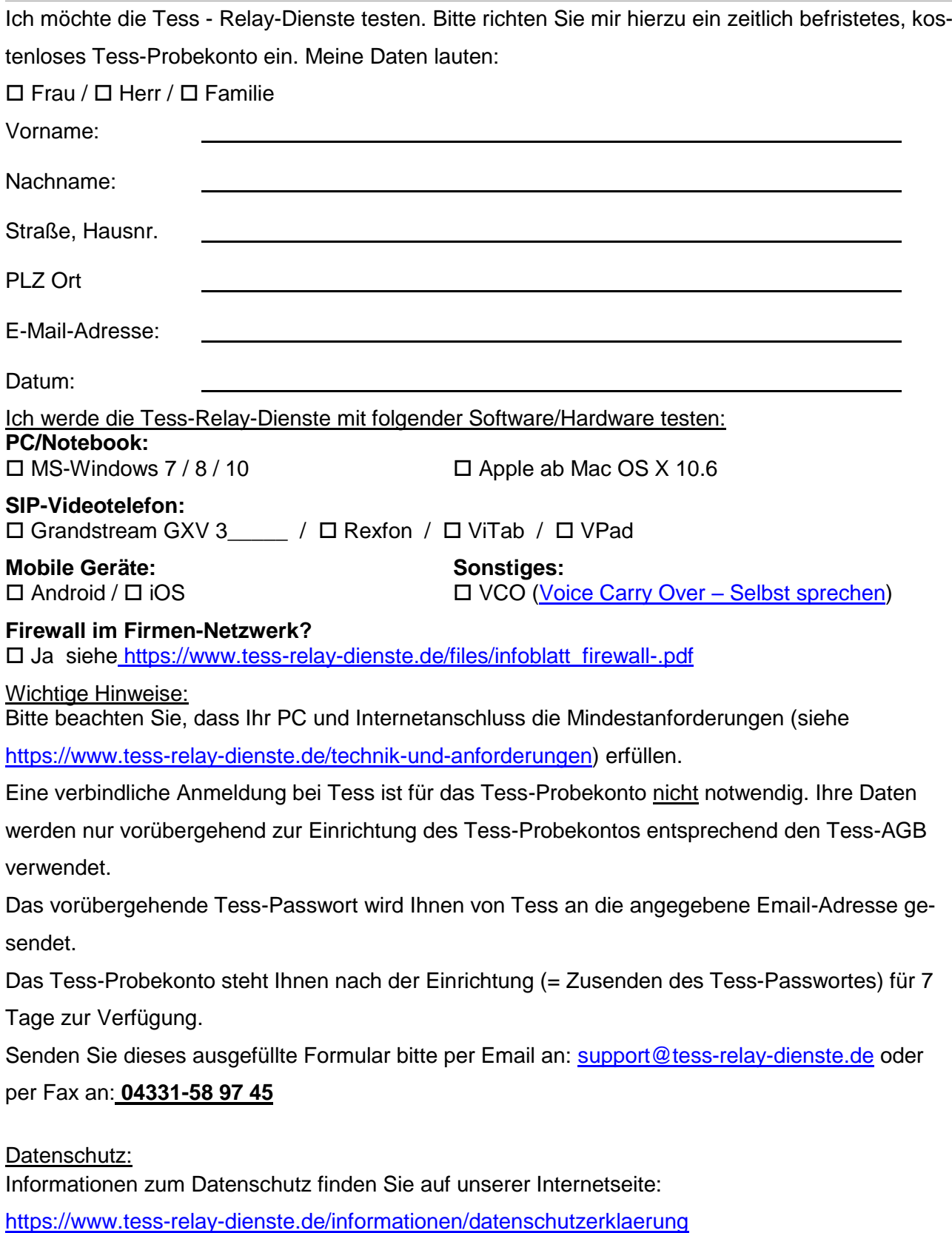

Stand: 25.07.2019